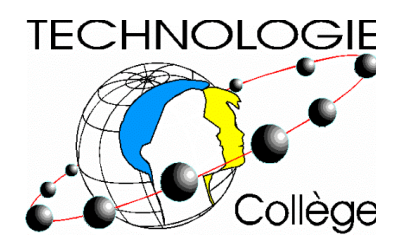

# **Bulletin de liaison**

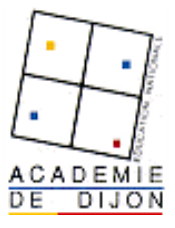

#### **Numéro 9 juin 2002**

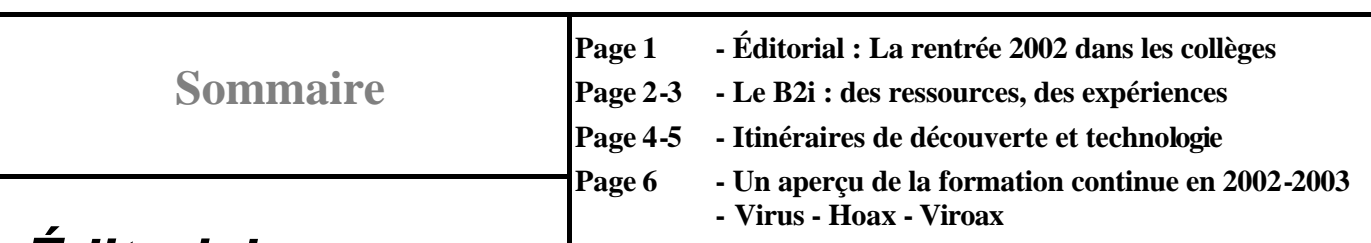

## *Éditorial*

## *La rentrée 2002 dans les collèges*

#### *Une participation active de la discipline dans les nouveaux dispositifs mis en place...*

**Les itinéraires de découverte sont obligatoires** et s'inscrivent dans une logique de continuité couvrant les deux années du cycle central ; ils trouveront leur prolongement en aval avec les " enseignements choisis " en classe de troisième.

S'enrichissant des sciences de la nature mais aussi des sciences humaines et des sciences économiques dont elle exploite les savoirs et les méthodes, la technologie s'en distingue par sa finalité : l'étude, la conception et la production de biens, d'ouvrages ou de services destinés à satisfaire les besoins exprimés par l'homme. La complexité des relations qui s'établissent entre d'une part les produits créés par l'homme en réponse à ses besoins et d'autre part leur environnement peut être abordée selon différentes approches complémentaires : **une approche fonctionnelle, technique, économique, scientifique, historique, sociologique, culturelle.**

Les croisements multiples de ces différentes approches

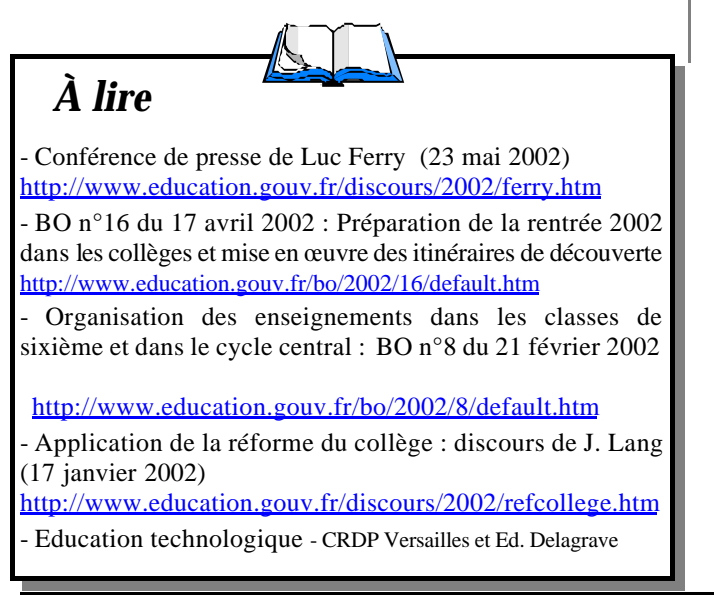

constituent autant de possibilités offertes aux élèves de conduire autant de supports constitués par des produits créés par l'homme, des **activités à caractère interdisciplinaire qui permettent de donner du sens aux apprentissages.** 

**Les formes d'évaluation préconisées dans les itinéraires de découverte sont également celles qui prévalent en technologie** : évaluation de savoirs, de savoir-faire, implication de l'élève dans un travail collectif, évaluation des progrès ; il en est de même de l'usage du carnet de bord.

#### *Ainsi que dans ceux existants : l'activité culturelle, le B2i, les liaisons inter-cycles…*

Dans le cadre des **classes à projet artistique et culturel ou des ateliers scientifiques et techniques,** il s'agit de positionner la place de la **culture technique** au collège. Le patrimoine historique et technique est important en Bourgogne *(ressources des bassins miniers de Saône-et-Loire, des forges du Châtillonnais, des traditions céramiques de Puisaye, des centres industriels creusotins ou nivernais).* Ce potentiel est à exploiter pleinement pour sensibiliser les collégiens aux arts et à la culture scientifique et technique. Basés sur un partenariat avec les autres ministères, les collectivités locales et les associations (par exemple le centre de culture scientifique, technique et industrielle -CCSTI- de Bourgogne), ces projets restent ancrés sur les programmes ; ils donnent l'occasion de mettre en évidence la complémentarité entre les enseignements en développant une pédagogie de projet exploitant les ressources culturelles internes et les ressources de l'environnement culturel de proximité.

Enfin, l'implication forte des professeurs de technologie dans la **mise en œuvre du Brevet informatique et Internet** (B2i), dans sa faisabilité technique et parfois la formation de leurs collègues est réelle.

De la même façon, les relations qui commencent à s'instaurer entre des professeurs des écoles et professeurs de technologie d'une part, de professeurs de technologie et de ceux des enseignements de seconde I.S.I. et I.G.C. d'autre part, témoignent de la **prise en compte d'un passage plus progressif et cohérent d'un niveau à l'autre, d'un cycle à l'autre**.

#### *Claude Valtat Chargée de mission auprès de l'Inspection Pédagogique Régionale*

## **Le B2i : des expériences**

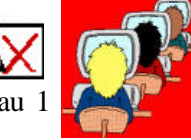

L'année scolaire 2002-2003 verra se réaliser ou s'achever la validation des compétences de niveau 1 depuis la classe de 6ème et la validation du niveau 2 pour les élèves de 3ème.

Dans l'Académie de Dijon, les équipes pédagogiques des 9 collèges du bassin de Decize ont, depuis l'année scolaire 2000-2001, mis en œuvre le B2i à partir de propositions établies par un groupe de pilotage travaillant à la mise en place expérimentale du B2i. *Pour en savoir plus : http://www.ac-dijon.fr/pedago/epdc/epdc.htm*

Hors cette expérimentation, d'autres collèges travaillent à la mise en place d'équipes pluridisciplinaires pour organiser des situations d'étude, élaborer une progression pédagogique et didactique des activités, construire des grilles d'observation et d'évaluation, en vue de valider chacune des compétences du B2i.

#### **Au collège de Moulins Engilbert**

La mise en place du B2i a concerné toutes les classes du collège. En début d'année, chaque professeur principal a présenté dans sa classe les différentes compétences à acquérir.

Disciplines impliquées : Technologie, Mathématiques, Sciences Physiques, Anglais, E.P.S. et C.D.I.

Répartition des compétences par disciplines :

Technologie et Culture informatique : Technologie Produire, créer, exploiter un document : Technologie Messagerie : Anglais

Tableur : Mathématiques et Sciences Physiques S'informer, se documenter, Internet : CDI et E.P.S.

Chaque professeur de l'équipe dispose d'une liste d'élèves par classe, il évalue les compétences selon trois critères :

- niveau 1 : je ne suis pas encore capable
- niveau 2 : je commence à savoir,
- niveau 3 : cela ne me pose plus de problèmes

Il est prévu d'attribuer en cette fin d'année le niveau 1 et 2 en classe de troisième, le niveau 1 en classe de sixième et de débuter la validation de certaines compétences niveau 1 et 2 en classe de cinquième et quatrième.

> *Jean-Michel Chaisy chaisy.jean-michel@wanadoo.fr*

#### **Au collège de Verdun sur le Doubs**

Le B2i concerne les élèves de 4ème. Chaque professeur principal présente à la classe les compétences à évaluer, contacte l'équipe pédagogique qui se répartit les items à travailler, à observer, en fonction des possibilités de chacun. La répartition par discipline peut donc être différente d'une classe à une autre mais tous les items sont traités.

Les disciplines impliquées sont les mathématiques, le français, l'histoire-géographie, la technologie, les langues vivantes.

Chaque élève possède un livret B2i avec les compétences à valider.

> *D'après le compte -rendu d'Olivier Vendème olivier.vendeme@waika9.com*

#### **Au Collège Chateaubriand à Villeneuve sur Yonne**

Un premier essai à été initié en 2000-2001 pour quelques compétences du niveau 1 en classe de troisième. L'équipe était alors composée du professeur documentaliste et des collègues de technologie. La mise en place en cours d'année et le suivi par des documents " papiers " nous ont permis de tirer les premières conclusions de cette expérience : un suivi de la 6ème à la 3ème avec une mise en œuvre dès la fin du premier trimestre, la répartition entre plusieurs matières et la recherche d'outils de suivi par Intranet.

Cette année, le principal du collège a organisé une première réunion des coordonnateurs de disciplines dès la prérentrée pour présenter le B2i, puis une seconde fin octobre pour la répartition des compétences par matière. L'outil de suivi informatique "b2iscolaire" (disponible à l'adresse *http://www.b2iscolaire.net*) a été installé sur le serveur de l'intranet, il utilise les mots de passe élève et leur permet de faire des " demandes de validation de compétences ". Il permettra en fin de troisième d'imprimer la fiche de positionnement de chaque élève.

#### **Compé tences évaluées :**

- *Niveau 1 :*
	- ÿ toutes les compétences sauf la 1.2 (utilisation de la souris et maîtrise du clavier)
	- ÿ élèves de 6ème , 5 ème et 4ème
	- $\triangleright$  disciplines impliquées : CDI, histoiregéographie, technologie et l'aide ponctuelle de l'emploi-jeune "TIC "
- *Niveau 2 :*
	- ÿ toutes les compétences sauf la 1 (culture informatique)
	- $\geq$  élèves de  $3$ <sup>ème</sup>
	- $\triangleright$  disciplines impliquées : anglais, CDI, histoiregéographie, mathématiques, technologie

Des outils de formation et d'évaluation pour les compétences liées à la culture informatique sont en cours d'expérimentation mais une première analyse nous montre que ce point sera à éclairer l'an prochain.

*Laurence Delahousse - Alain Dupuis college89.chateaubriand@wanadoo.fr*

## **Le B2i : des ressources, des outils**

#### **1- Les instructions officielles**

- **B.O. n° 42 du 23 novembre 2000 :** définit les objectifs, la mise en œuvre et le programme du B2i au collège et à l'école

*http://www.education.gouv.fr/bo/2000/42/encart.htm* 

- **Les documents d'accompagnement** sur Educnet *http://www.educnet.education.fr/plan/b2i.htm*

**- Eduscol** et son site spécial sur le B2i. Il offre l'accès aux textes officiels, mais aussi une page de FAQ (foire aux questions), des liens ainsi que des modèles d'attestation et de feuilles de position.

*http://www.eduscol.education.fr/B2i/default.htm* 

#### **2 -Réflexions**

**- Rapport de l'IGEN sur le B2i :** Une analyse de la difficulté de mise en place du B2i dans les établissements scolaires, assortie de propositions. *ftp://trf.education.gouv.fr/pub/edutel/syst/igen/ b2i0107.rtf* 

- **Réflexions sur la mise en œuvre du B2i :** Cet article de Médialog, présente les spécificités du B2i. Si "chaque discipline est en mesure d'évaluer la plupart des compétences définies au B2i,... il reste certains domaines... pour lesquels il conviendrait d'organiser les apprentissages et des activités particulières".

*http://www.ac-creteil.fr/medialog/ARCHIVE41/b2i41. pdf* 

- Le **café pédagogique** n°16 (mars 2002) consacré au B2i : *http://www.cafepedagogique.net/dossiers/b2i/*

- **Dossier de l'Ingénierie Educative** n° 39 - CNDP (juin 2002) *h ttp://www.cndp.fr/ dossiersie/33/02002111.pdf* 

- **Revue "Education technologique"** n°15 (février 2002) sur le Brevet Informatique et Internet

#### **3 -Des outils de gestion du B2i**

- **Arbr@B2i :** propose une présentation facilitant la compréhension des compétences requises pour l'obtention du B2i, un contrat pédagogique sous une forme graphique, une feuille de position électronique imprimable favorisant la mise en œuvre du contrôle continu, un bilan et des liens vers des ressources. Logiciel libre en ligne ou en téléchargement pour une utilisation locale en réseau (Académie de Créteil).

#### *http://www.arbra.net*

- **Georges Macé :** Sur son site, G. Macé donne la possibilité aux élèves de faire des exercices de test des compétences et d'enregistrer les résultats.

*http://g.mace.free.fr/PHP/* 

- **B2itest :** Jean Marc Uvina animateur informatique,

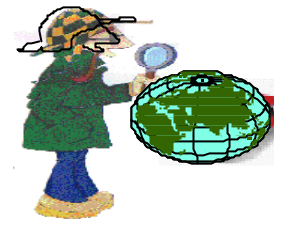

propose des exercices pour s'entraîner au B2i. *http://perso.libertysurf.fr/b2itest/* 

- **B2i scolaire :** Cette application permet la gestion et le suivi des compétences B2i des élèves d'un établissement primaire ou secondaire ainsi que les changements de classes des élèves d'une année sur l'autre à partir des fichiers provenant des logiciels d'administration (Le directeur, GEP, etc..).

#### *http://www.b2iscolaire.net*

**- B2ikit :** Le B2ikit est un produit Intranet ouvert facilitant la mise en œuvre du B2i. Il permet à l'élève de s'exercer, de se positionner, à l'enseignant de valider les compétences en situation, pour l'établissement d'assurer un suivi numérique. Outil complet, adaptable qui permet de valider à plusieurs enseignants la même compétence pour les mêmes élèves.

*http://www.ac-rennes.fr/pedagogie/b2i/b2ikit/0a.htm*

#### **4- Les ressources**

**- Moteur de recherche Educnet :** Recherches croisées par niveau de B2i, niveau scolaire et type de fiche et un accès à des ressources pour les deux niveaux et toutes les disciplines. *http://bd.educnet. education.fr/B2i/*

- **Caen :** Une collection de séquences d'apprentissage pour les deux niveaux du B2i avec exercices et vocabulaire (le niveau 2 est encore en construction). *http://www.discip.crdp.ac-caen.fr/phch/college/B2i/ Web/apprentissage.htm* 

- **Créteil :** Une présentation claire du B2i et des ressources pour les mathématiques, l'histoiregéographie, le CDI, les lettres, les SVT et la technologie.

*http://www.ac-creteil.fr/matice/le\_flash\_sur/B2I. htm#cours*

**- Grenoble :** des exemples de séquences en collège pour les différentes disciplines.

*http://www.ac-grenoble.fr/mission-tice/pedagogie/b2i/ exemples/b2iniv2.htm* 

**- Paris :** des fiches pédagogiques à télécharger (exercices pour valider les compétences plutôt travaillées en technologie).

*http://technologie.scola.ac-paris.fr/B2i/B2i.htm* 

*Catherine Dubos Bacherot*

### **Itinéraires de découverte**

A la rentrée 2002, les itinéraires de découverte seront inscrits à l'emploi du temps des classes de 5ème. D'ores et déjà, les équipes pédagogiques des collèges travaillent à la définition des projets et de nombreuses questions se posent :

- ÿ comment articuler les contenus d'enseignement avec les itinéraires ?
- ÿ quels choix laisser à l'élève, quelle part d'initiative ?
- $\ge$  quelle organisation : constitution et gestion des groupes, gestion du temps, de l'espace
- $\ge$  qu'évalue-t-on, comment ?
- $\ge$  et bien d'autres encore...

Pour répondre à ces interrogations, voici quelques pistes d'action et de réflexion, des ressources, des exemples d'itinéraires avec une participation de la technologie.

#### **Les textes de cadrage**

- document d'accompagnement pour la préparation des itinéraires de découverte : objectifs du dispositif, propositions pour la conception des projets, élaboration et mise en œuvre des projets *http://www.eduscol.education.fr/D0072/default.htm*

- la circulaire de rentrée 2002 précise les principes et les modalités d'organisation à prendre en compte pour la mise en place des itinéraires de découverte à la rentrée prochaine

*http://www.education.gouv.fr/bo/2002/16/encarta.htm* 

- des questions (l'interdisciplinarité et la place des disciplines, l'autonomie et le plaisir d'apprendre, l'organisation des itinéraires, le rôle du CDI et le traitement de l'information, l'évaluation...)... et des réponses *http://www.eduscol.education.fr/D0093/acc\_id.htm* 

#### **Des ressources :**

- un site complet sur les itinéraires de découverte (tableau de bord d'un itinéraire, choix de l'élève, modalités d'organisation, démarche de projet, évaluation) *http://amcac.vije.net/itineraires/index.htm*
- un site de sites consacré aux itinéraires de découverte *http://parcours-diversifies.scola.ac-paris.fr/*

- un site complet : propositions d'organisation, des exemples précis dans différentes disciplines *http://www.ac-creteil.fr/mission-college/ID/Welcome.htm* 

- comparaison entre parcours diversifiés, travaux croisés et itinéraires de découverte, exemples d'itinéraires, fiches de présentation d'un itinéraire *http://www.ac-rennes.fr/pedagogie/collrepublicain/accueil.htm*

- technologie et interdisciplinarité : recommandations de l'Inspection Générale des Sciences et Techniques Industrielles sur la place de la technologie dans la mise en œuvre des itinéraires de découverte *http://technologie.scola.ac-paris.fr/MotIG/MotIGitin.htm*

### **Itinéraires de découverte et technologie**

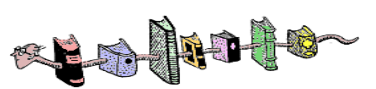

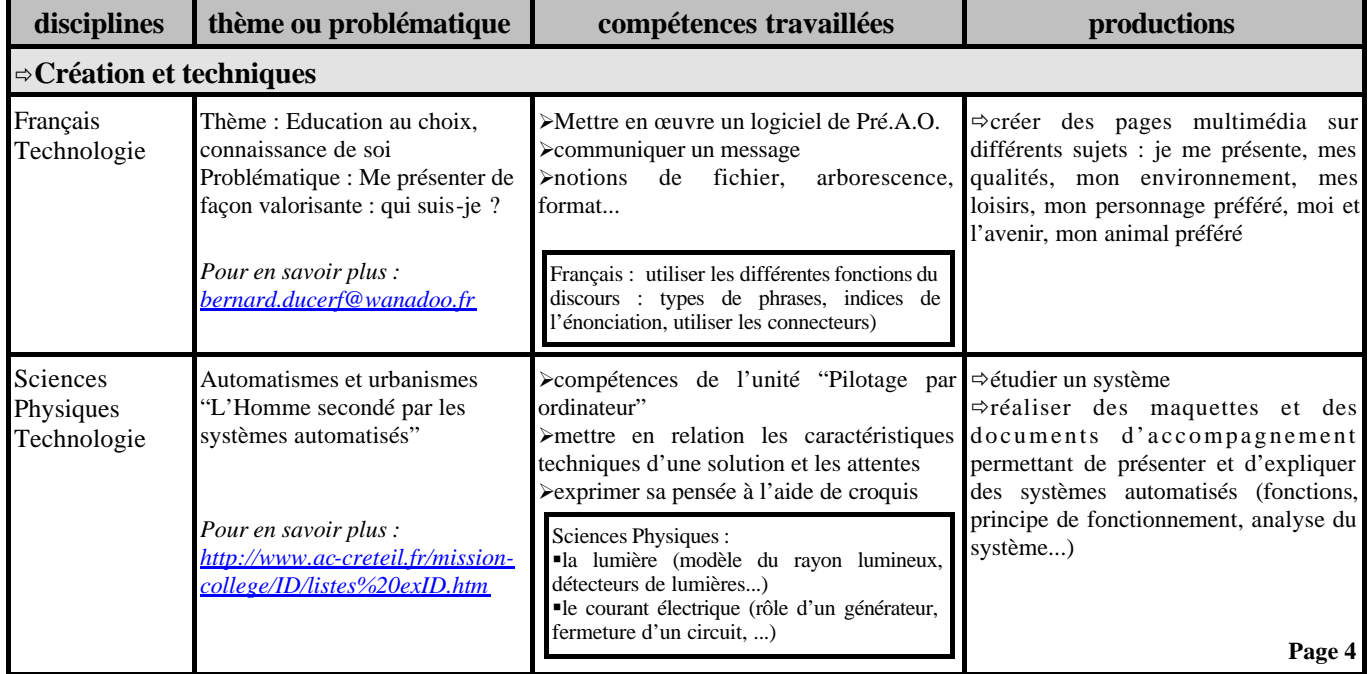

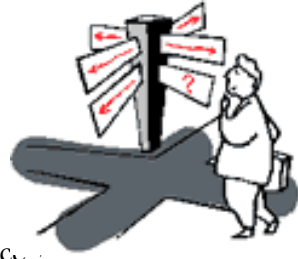

## **Itinéraires de découverte et technologie** (suite)<br>
The south of the south of the south of the south of the south of the south of the south of the south of the south of the south of the south of the south of the south of t

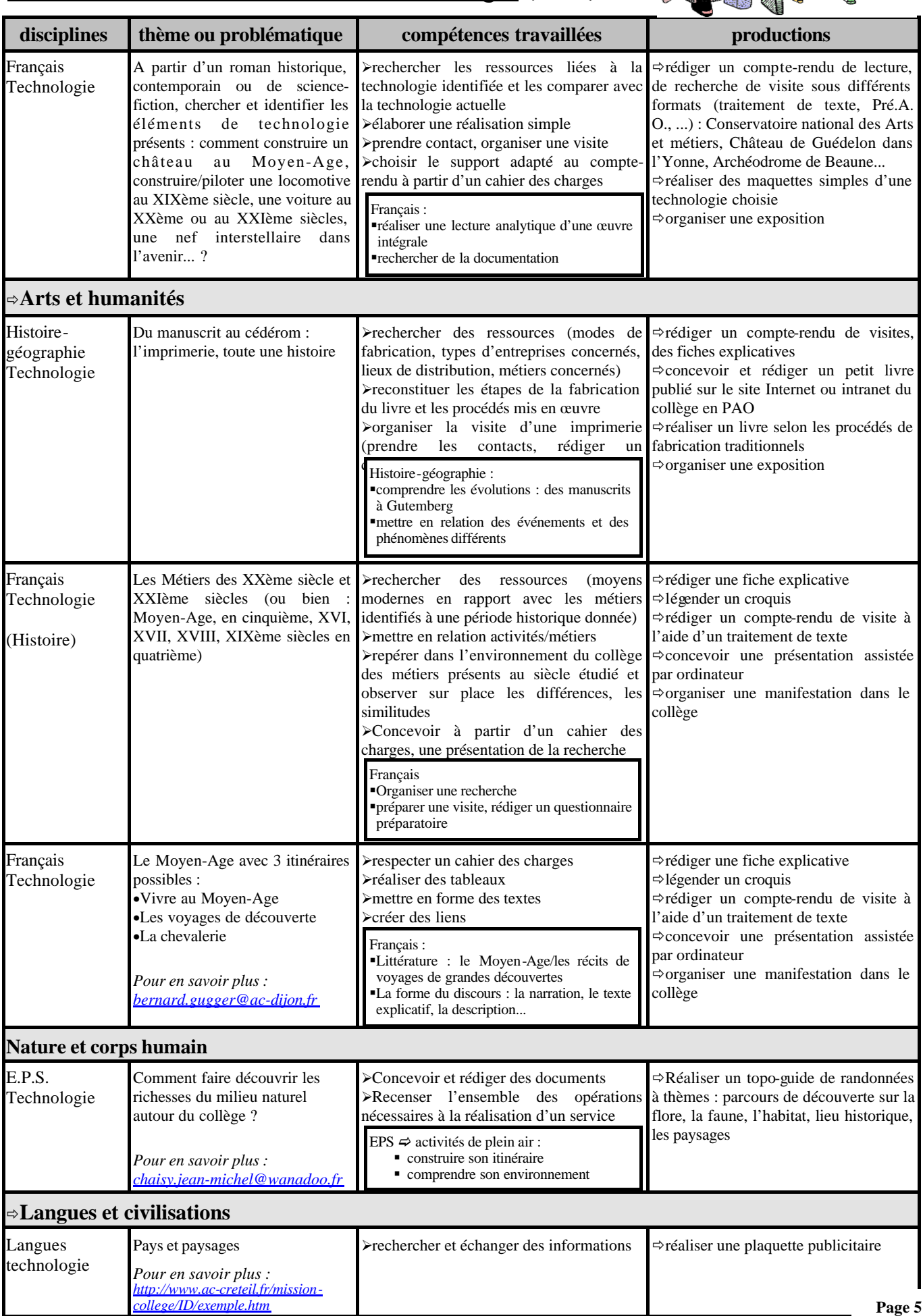

## **Un aperçu de la formation continue en 2002-2003**

#### • **Les stages à candidature individuelle :**

- ÿ Enseigner la CFAO un stage académique de 2 jours
- ÿ Enseigner les automatismes en technologie un stage académique de 2 jours
- $\geq$  Enseigner la Communication Assistée par Ordinateur un stage académique de 2 jours
- ÿ Utiliser pédagogiquement un réseau informatique un stage académique de 2 jours
- ÿ L'évaluation en technologie un stage académique de 2 jours
- ÿ Evaluation de la présentation du projet en 3ème un stage académique d'une journée

*Remarque : les lieux des stages académiques peuvent vous paraître éloignés, mais n'hésitez pas à vous inscrire. Si le nombre de participants est suffisamment important, le stage peut être dédoublé.*

#### • **Les stages à public désigné :**

- ÿ Enseigner la technologie en SEGPA un stage académique d'une journée (à destination des professeurs intervenant en SEGPA
- ÿ Démarche de projet et pratiques sociales de référence 2 stages (21/89 58/71) d'une journée
- ÿ Programmes rénovés : les nouveaux dispositifs (B2i et itinéraires de découverte) 2 stages (21/89 58/71) d'une journée

*Des réponses à des questions ...:*

- ß *Qui désigne ? l'Inspection Pédagogique Régionale*
- ß *Qui est désigné, selon quels critères ? un professeur identifié pour un établissement (80 pour les journées sur les programmes rénovés, 40 autres pour les stages sur la démarche de projet et les PSR) qui relaie l'information auprès de ses collègues.*

#### • **Les groupes disciplinaires inter-établissement : 14 groupes**

- 21 : Auxonne, Dijon, Nuits St Georges, Venarey les Laumes
- 58 : Cosne sur Loire, Imphy
- 71 : Autun, Charolles, Cluny, Cuisery, St Rémy

89 : Auxerre, Courson les Carrières, Villeneuve sur Yonne

18 H soit trois journées de fonctionnement dont une en présence d'un formateur

*Remarque : certains lieux de stage peuvent vous paraître éloignés, ne pas hésiter à vous inscrire au groupe le plus proche, la création d'un nouveau groupe sera éventuellement envisagée si le nombre de participants est suffisamment important.*

Ces actions de formation feront l'objet d'une préparation et d'un suivi à distance.

Pour en savoir plus (lieu, dates, contenus) *http://webpublic.ac-dijon.fr/pedago/techno/info/indinfo.htm* rubrique "stages de formation continue 2002-2003".

*Catherine Dubos Bacherot*

## **Virus – Hoax – Viroax...**

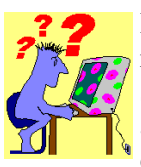

Depuis quelques temps des courriels relatant de fausses informations circulent sur le réseau. La plupart du temps alarmants, ces messages ne sont en fait que des hoax (canulars) ou viroax (faux virus).

Un viroax est un simple courrier électronique qui, sous un faux prétexte, tente de persuader l'internaute d'exécuter une action dangereuse pour l'intégrité ou la sécurité de son système, puis de l'inciter à avertir tous ses contacts pour leur recommander de faire de même. Généralement, il s'agit de supprimer un fichier sain (utilitaire du système d'exploitation, composant d'une application connue, etc.) au motif qu'il serait un virus. Les internautes convaincus de la menace exécutent alors à la lettre la procédure préconisée, puis font suivre une copie du message à leurs correspondants en pensant leur rendre service.

Si vous recevez dans votre boîte aux lettres, une alerte

concernant un virus, avant de le transmettre et de détruire des fichiers systèmes, vérifiez toujours la véracité de l'information sur un des sites suivants :

*http://www.hoaxbuster.com/*

ou *http://www.secuser.com/hoax/*

Et protégez vos postes connectés à Internet par antivirus, en les mettant à jour régulièrement.

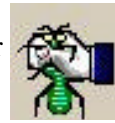

*Bernard Gugger*

#### *Comité de rédaction*

J-L Boisson *jean-louis.boisson@ac-dijon.fr* F. Bouard *francois.bouard@ac-dijon.fr* C. Dubos-Bacherot *catherine.dubos@ac-dijon.fr* B. Ducerf *bernard.ducerf@wanadoo.fr* A. Dupuis *college89.chateaubriand@wanadoo.fr* B. Gugger *bernard.gugger@ac-dijon.fr* J.P. Salvidant *jean-pierre.salvidant@ac-dijon.fr* C. Valtat *claude.valtat@ac-dijon.fr*

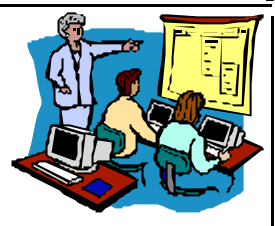